# Terminating the Global Swap Pool under UTM

This document describes the ways in which a Natural global swap pool can be terminated under UTM.

The following topics are covered:

- Termination Using Console Commands
- Abnormal Termination with Dump
- Termination by Program

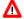

#### Warning:

Before the swap pool is terminated, the Natural under UTM application that uses it must be terminated.

### **Termination Using Console Commands**

- To terminate the global swap pool normally
  - 1. Issue the console command:

```
/INTRtsn,STOP
```

2. or issue the console command:

```
/INTRtsn,END
```

## **Abnormal Termination with Dump**

- To terminate the global swap pool abnormally, producing a dump
  - Issue the console command:

```
/ INTRtsn, DUMP
```

The swap pool is terminated abnormally and a dump is produced.

#### **Termination by Program**

- To terminate the global swap pool normally, using the program CMPEND
  - Issue the following command:

```
/SYSFILE SYSDTA=(SYSCMD)
/EXEC (CMPEND,NAT230,MOD) name
```